**Advanced Object-Oriented Design**

# **Pharo Syntax in a Nutshell**

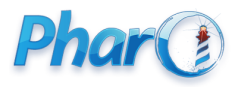

<http://www.pharo.org>

## **Getting a feel about syntax**

Give you the general feel to get started:

- Overview of syntactical elements and constructs
- Three kinds of messages to minimize parentheses
- Overview of block syntax

This lecture is an **overview** No stress if you do not get it right now! We will repeat in future lectures

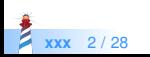

# **The complete syntax on a postcard**

No need to understand everything! But "everything" is on this screen :)

```
exampleWithNumber: x
"This method illustrates the complete syntax."
<aMethodAnnotation>
```

```
|y|true & false not & (nil isNil)
 ifFalse: [ self halt ].
y := self size + super size.
#(Sa #a 'a' 1 1.0)
 do: [ :each | Transcript
     show: (each class name);
     show: (each printString);
     show: ' ' ].
^{\wedge} x < y
```
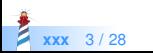

#### **Hello world**

#### 'Hello World' asMorph openInWindow

We send the message as Morph to a string and obtain a graphical element that we open in a window by sending it the message openInWindow

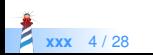

## **Getting the Pharo logo from the web**

(ZnEasy getPng: 'http://pharo.org/web/files/pharo.png') asMorph openInWindow

- ZnEasy designates a class
	- Class names start with an uppercase character
- Message getPng: is sent to the ZnEasy class with a string as argument
	- getPng: is a keyword message
- 'http://pharo.org/web/files/pharo.png' is a string
- Messages asMorph and openInWindow are executed from left to right

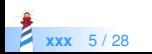

# **Syntactic elements**

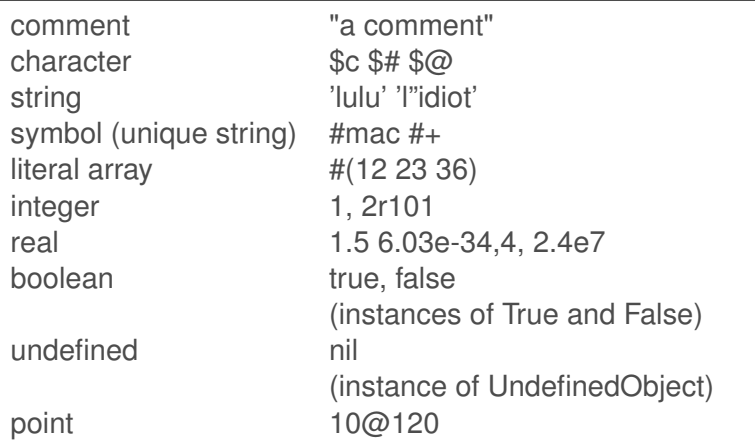

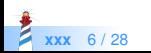

#### **Essential constructs**

- Temporary variable declaration: | var |
- Variable assignment: var := aValue
- Separator: message . message
- Return: ^ expression
- Block (lexical closures, a.k.a anonymous method)

 $\left[ \begin{array}{c} 2x \end{array} \right]$  x + 2  $\left[ \begin{array}{c} 2x \end{array} \right]$  value: 5  $> 7$ 

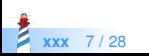

#### **Essence of Pharo computation**

- Objects (created using messages)
- Messages
- Blocks (anonymous methods)

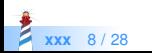

## **Three kinds of messages to minimize parentheses**

#### • Unary message

- Syntax: receiver selector
- 9 squared
- Date today
- **Binary message** 
	- Syntax: receiver selector argument
	- 1+2
	- 3@4
- Keyword message
	- Syntax: receiver key1: arg1 key2: arg2
	- 2 between: 10 and: 20

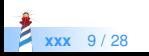

#### **Message precedence**

(Msg) > Unary > Binary > Keywords

- First we execute ()
- Then unary, then binary and finally keyword messages

This order minimizes () needs But let us start with messages

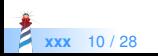

## **Sending an unary message**

receiver selector Example

10000 factorial

We send the message factorial to the object 10000

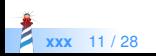

# **Sending a binary message**

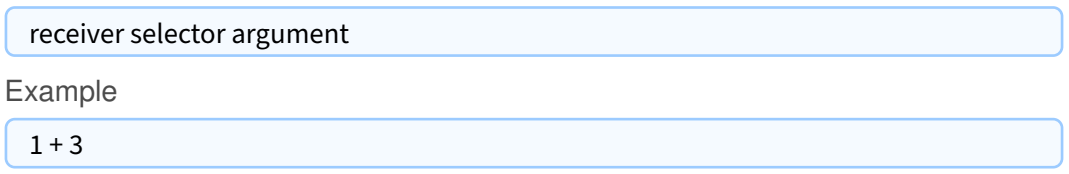

We send the message  $+$  to the object 1 with the object 3 as argument

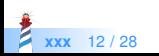

### **Sending a keyword message**

receiver keyword1: arg1 keyword2: arg2

equivalent to C like syntax

receiver.keyword1keyword2(arg1, arg2)

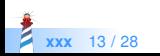

## **Example: Sending an HTTP request**

ZnClient new url: 'https://en.wikipedia.org/w/index.php'; queryAt: 'title' put: 'Pharo'; queryAt: 'action' put: 'edit'; get

- new is a unary message sent to a class
- url:, queryAt:put: are keyword messages
- $\bullet$  get is a unary message
- : (called a cascade) sends all messages to the same receiver

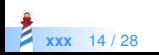

#### **Messages are everywhere!**

- Conditionals
- Loops
- Iterators
- Concurrency

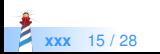

### **Conditionals are also message sends**

factorial "Answer the factorial of the receiver." self = 0 if True:  $[ 4 1 ]$ . self > 0 ifTrue: [ ^ self \* (self − 1) factorial ]. self error: 'Not valid for negative integers'

- if True: is sent to an object, a boolean!
- ifFalse:ifTrue:, ifTrue:ifFalse: and ifFalse: also exist

You can read their implementation, this is not magic!

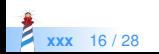

#### **Loops are also message sends**

```
1 to: 4 do: [ :i | Transcript << i ]
> 1> 2> 3
> 4
```
- to:do: is a message sent to an integer
- Many other messages implement loops: timesRepeat:, to:by:do:, whileTrue:, whileFalse:...

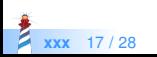

We ask the collection to perform the iteration on itself

```
#(1 2 −4 −86)
 do: [ :each | Transcript show: each abs printString ; cr ]
> 1> 2> 4> 86
```
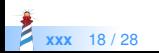

#### **Blocks look like functions**

 $fct(x) = x^*x + 3$ fct :=  $[ :x | x * x + 3 ]$  $fct(2)$ fct value: 2

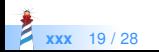

#### **Blocks**

• Kind of anonymous methods

[:each | Transcript show: each abs printString ; cr ]

- Are lexical closures
- Are plain objects:
	- can be passed as method arguments
	- can be stored in variables
	- can be returned

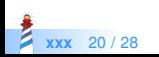

## **Block usage**

```
#(1 2 −4 −86)
do: [ :each | Transcript show: each abs printString ; cr ]
> 1> 2> 4> 86
```
- $\bullet$   $\lceil$  delimits the block
- **•** :each is the block argument
- each will take the value of each element of the array

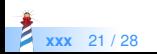

# **Class definition template**

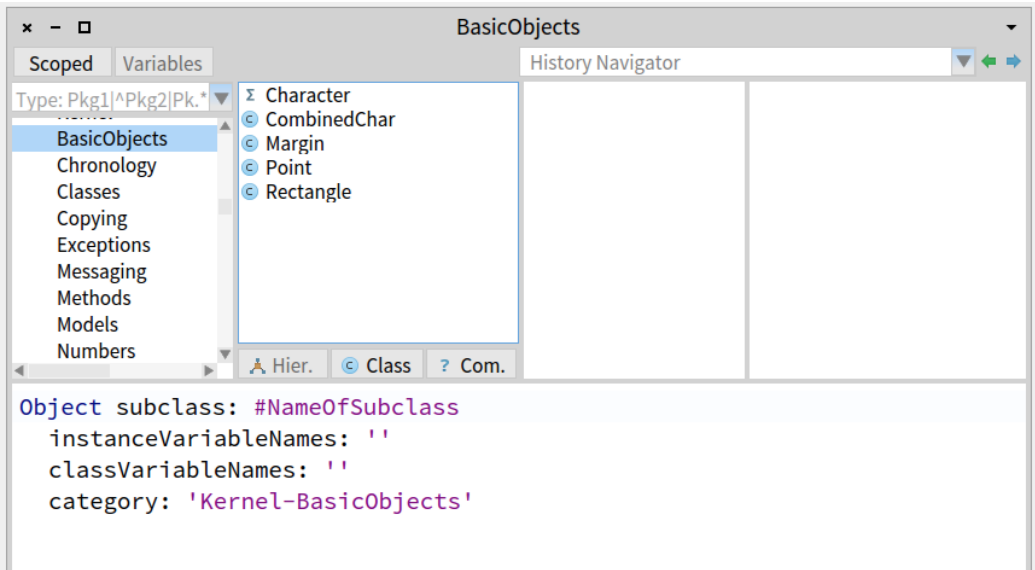

**xxx** 22/28

# **Class definition within the IDE**

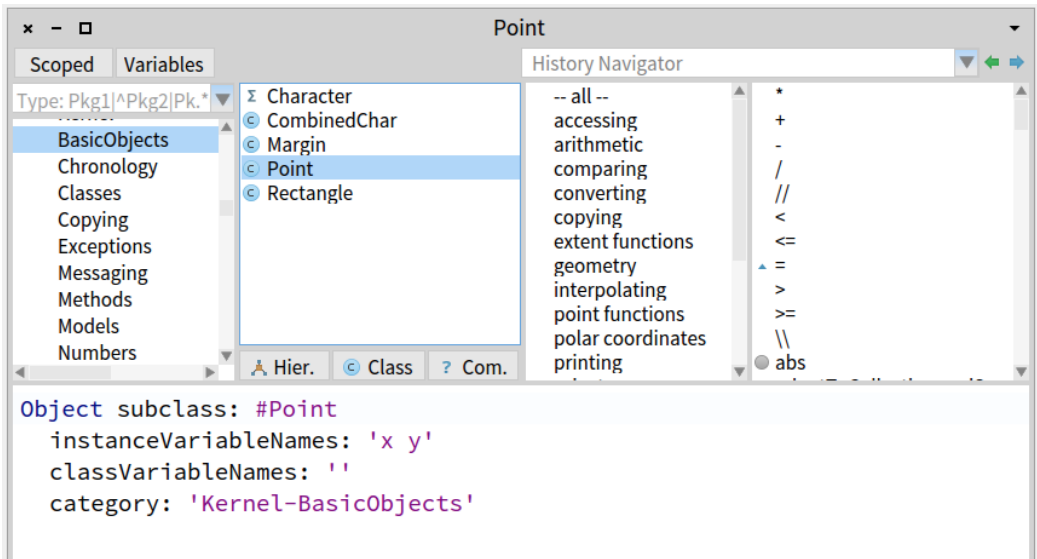

**xxx** 23 / 28

### **Method definition**

- Methods are public
- Methods are virtual (*i.e.,* looked up at runtime)
- **By default return self**

messageSelectorAndArgumentNames "comment stating purpose of message"

| temporary variable names | statements

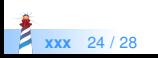

# **Method definition example**

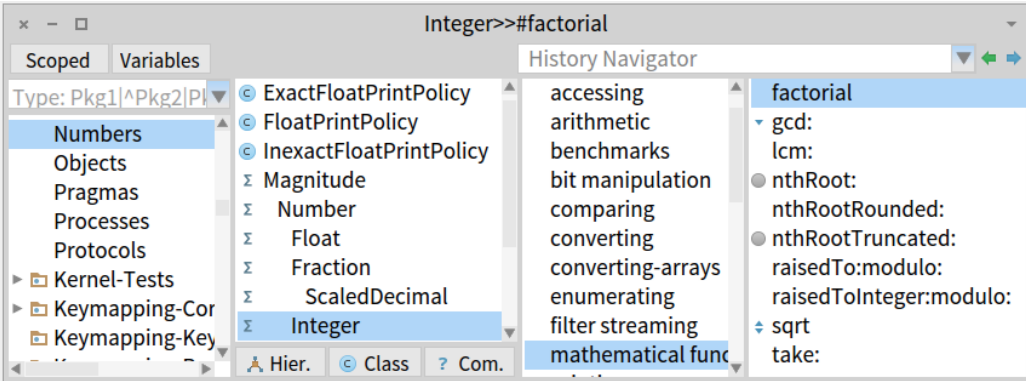

#### factorial

E

```
"Answer the factorial of the receiver."
```

```
self = 0 ifTrue: [ 1].
       self > 0 ifTrue: [^{\wedge} self * (self - 1) factorial].
       self error: 'Not valid for negative integers'
xxx 25 / 28
```
#### **Messages summary**

3 kinds of messages:

- **Unary: Node new**
- Binary:  $1+2$ ,  $3@4$
- Keywords: 2 between: 10 and: 20

Message Priority:

- $(Msq) >$  unary  $>$  binary  $>$  keyword
- Same-Level messages: from left to right

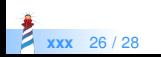

#### **Conclusion**

- Compact syntax
- Few constructs but really expressive
- Mainly messages and closures
- Three kinds of messages
- Support for Domain Specific Languages

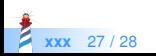

#### A course by

#### S. Ducasse, G. Polito, and Pablo Tesone

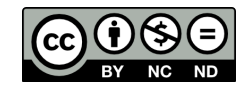

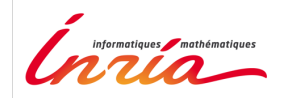

Except where otherwise noted, this work is licensed under CC BY-NC-ND 3.0 France <https://creativecommons.org/licenses/by-nc-nd/3.0/fr/>